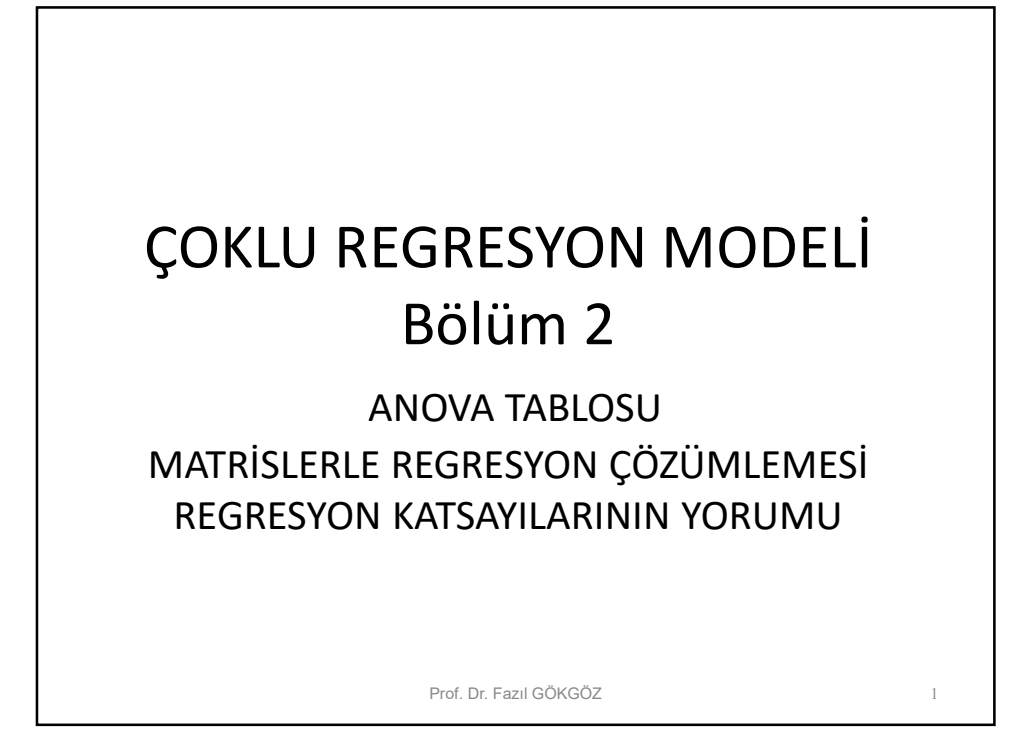

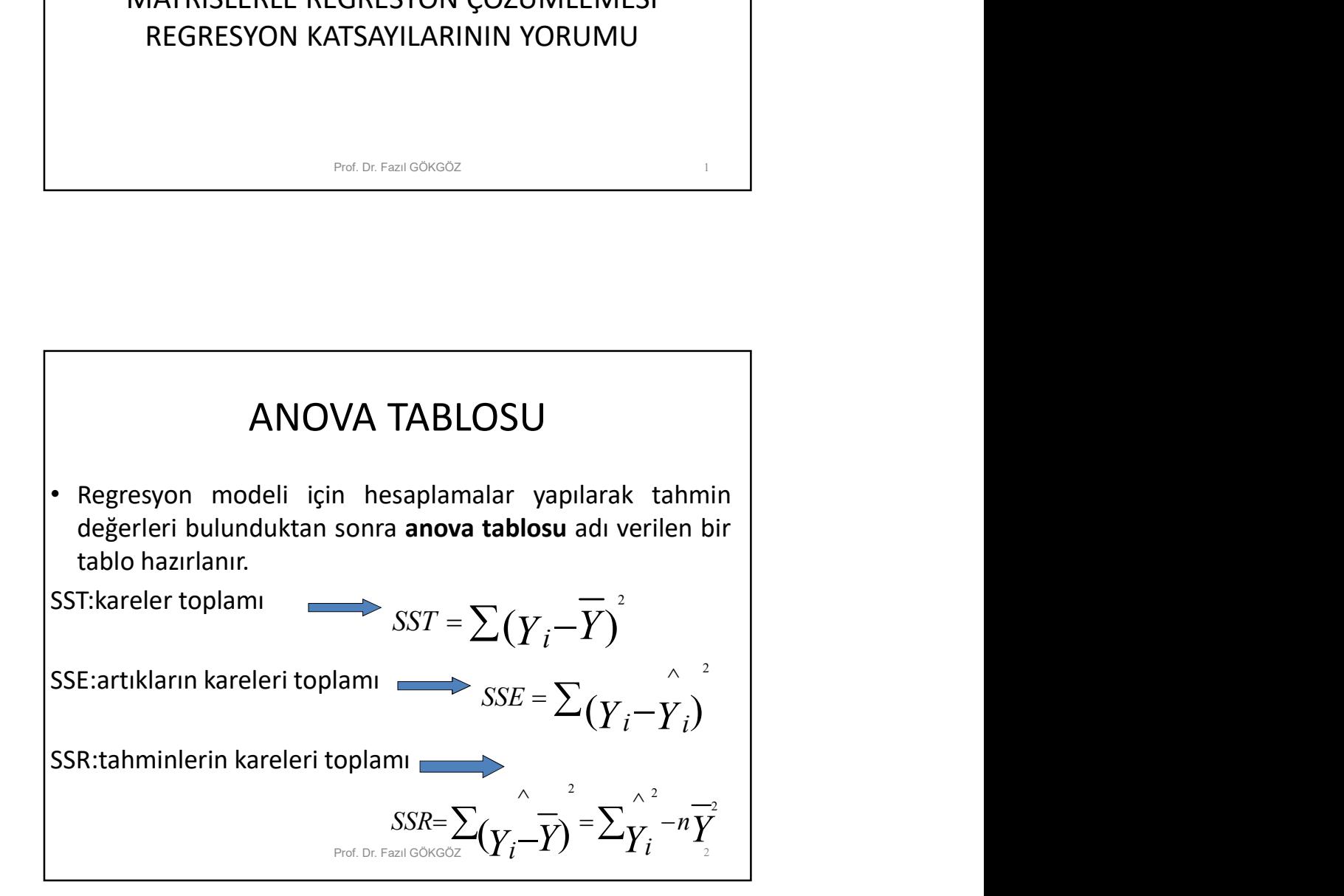

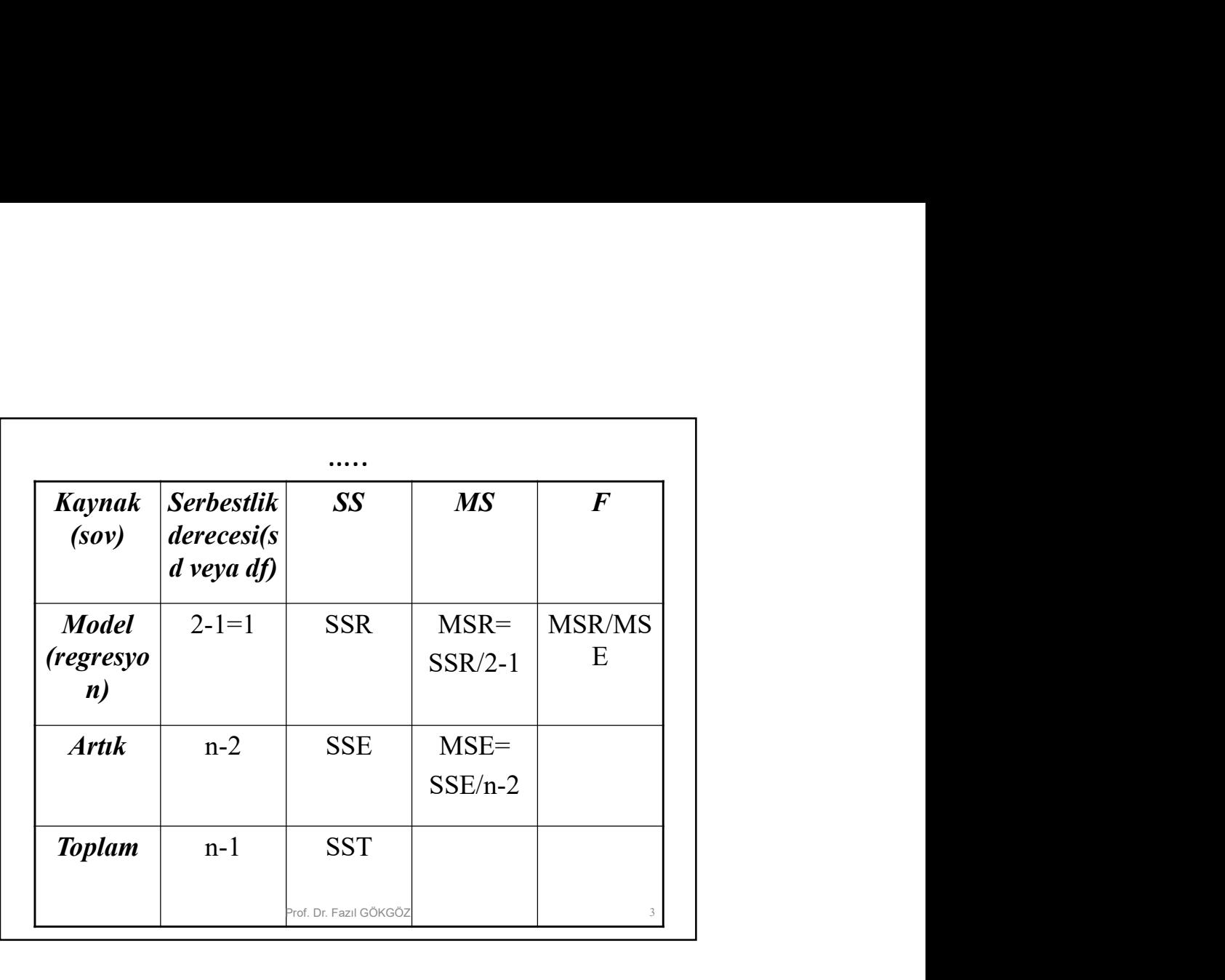

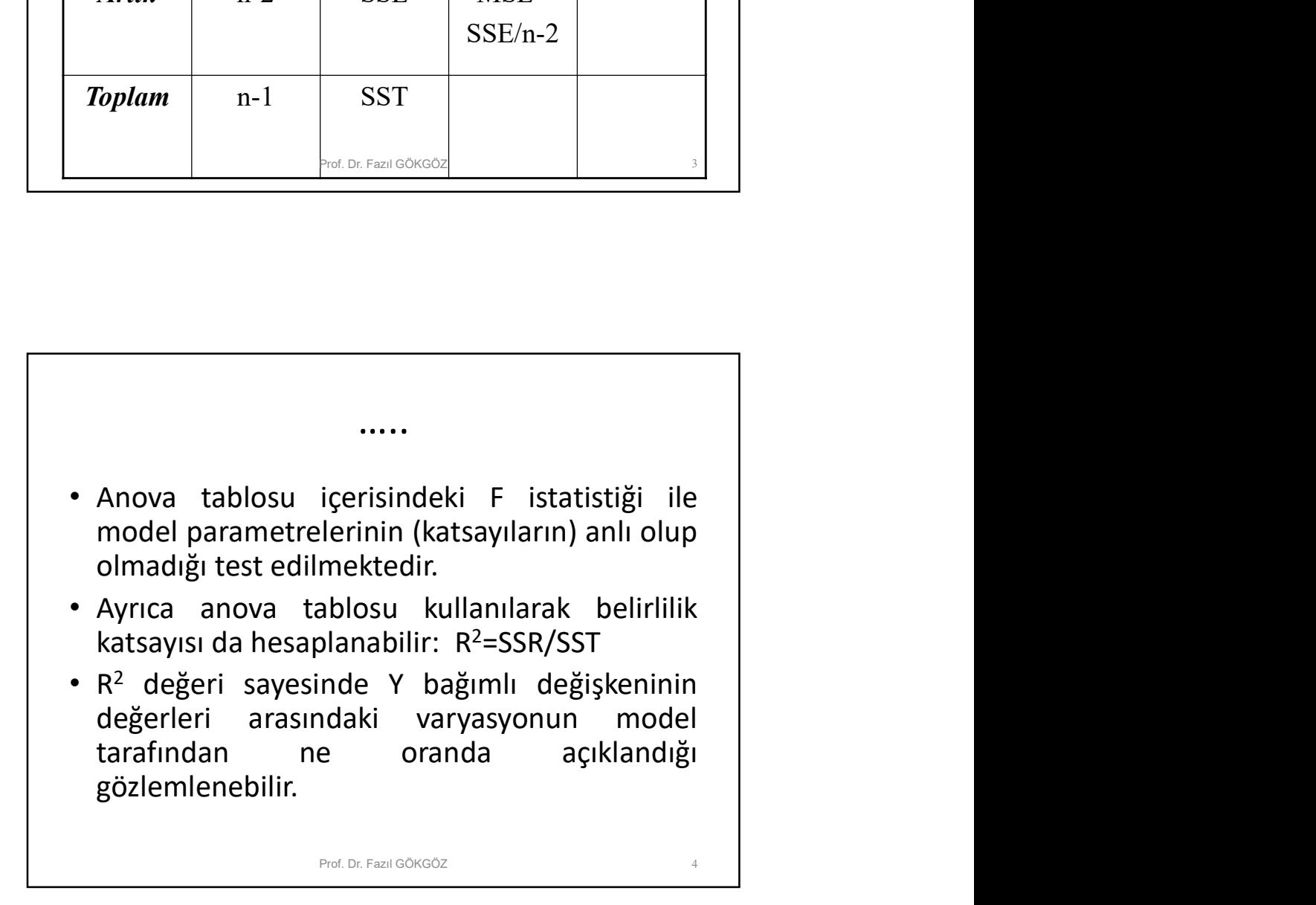

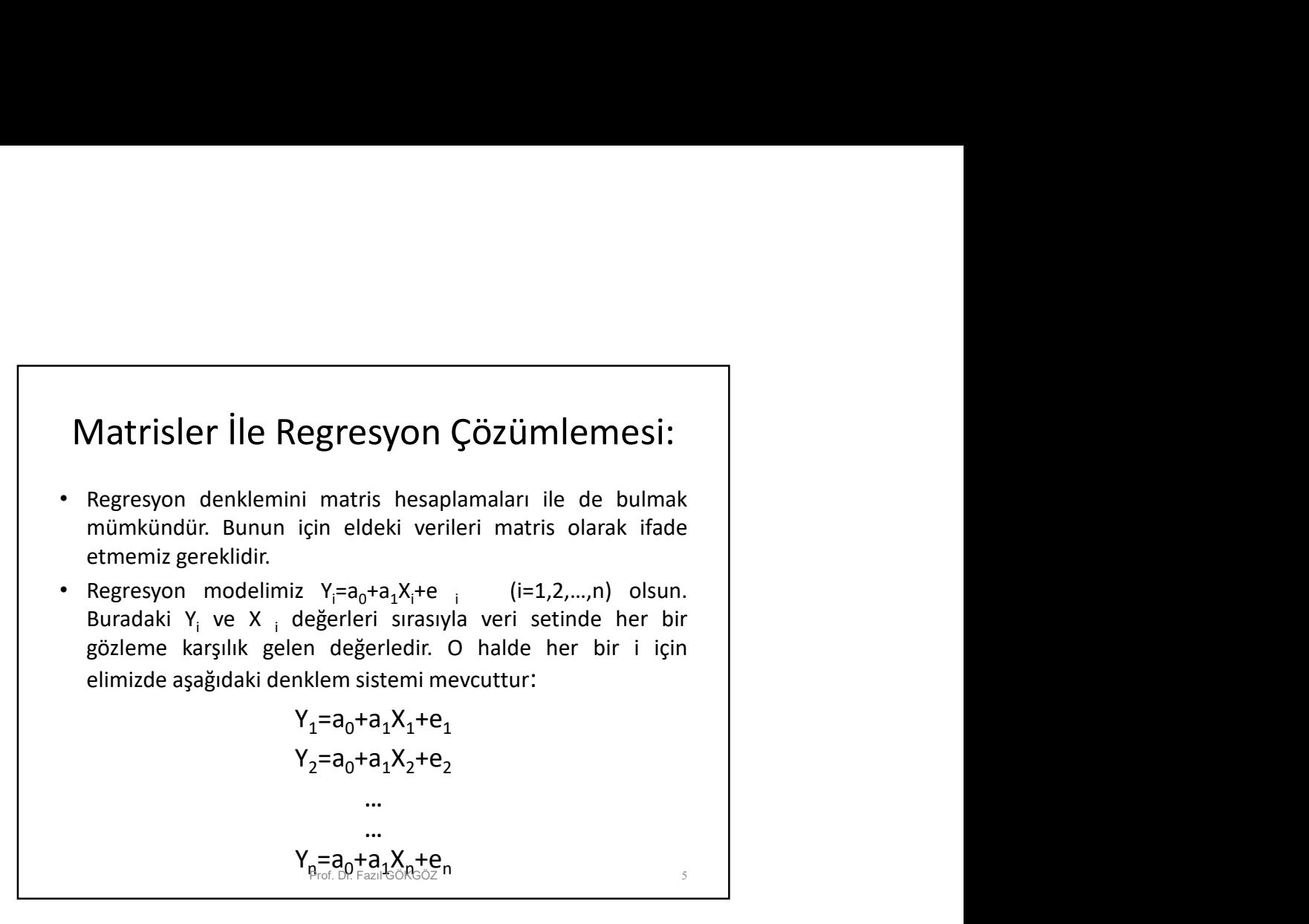

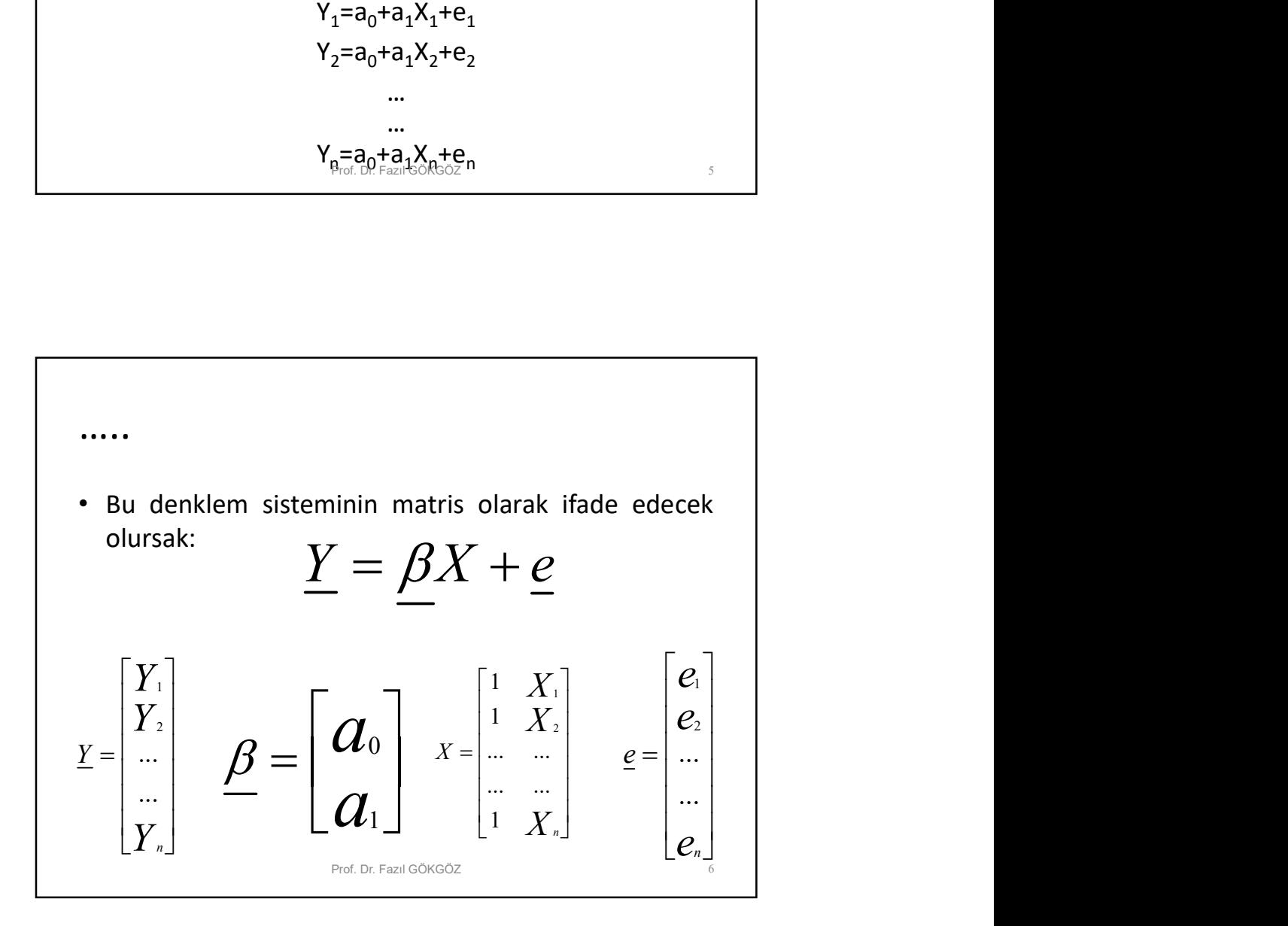

## Çözüm:

•  $\beta$  ,  $\stackrel{\circ}{\beta}$  için EKK tahmin edicisi ise bunun için çözüm;

$$
\hat{\mathcal{B}} = (X'X)^{1}X'Y
$$

**• Matris çarpımının yapılması ile 2 x 1 tipinde bir**<br>
• Matris çarpımının yapılması ile 2 x 1 tipinde bir<br>
• Matris çarpımının yapılması ile 2 x 1 tipinde bir<br>
• matris bir matris bir matris birinci satırı a<sub>0</sub> katsayısı  $\frac{\beta}{\beta}$ ,  $\frac{\beta}{\beta}$  için EKK tahmin edicisi ise bunun için çözüm;<br>  $\hat{\beta} = (\chi^{\prime} X)^{1} X Y$ <br>
Matris çarpımının yapılması ile 2 x 1 tipinde bir<br>
matris bulunur. Bu matrisin birinci satırı a<sub>0</sub> katsayısı<br>
için, ikinci satır matris bulunur. Bu matrisin birinci satırı  $a_0$  katsayısı  $\underline{\beta}$ ,  $\underline{\beta}$  için EKK tahmin edicisi ise bunun için çözüm;<br>  $\underline{\hat{\beta}} = \left(\chi'X\right)^{1}X^{'}\underline{Y}$ <br>
Matris çarpımının yapılması ile 2 x 1 tipinde bir<br>
matris bulunur. Bu matrisin birinci satırı a<sub>o</sub> katsayısı<br>
için, ikinci  $\begin{array}{l} \begin{array}{l} \text{izüm:} \ \text{redicisi ise bunun için çözüm;} \ \text{ }^{\prime}X \end{array} \ \end{array}$ <br>
Ilması ile 2 x 1 tipinde bir<br>
Istrisin birinci satırı a<sub>0</sub> katsayısı<br>
Ikatsayısı için bir tahmin olup<br>
delinde aranan katsayılardır.<br>
Isahmin modeline ulaşılır.  $\frac{\beta}{\beta}$ ,  $\frac{\beta}{\beta}$  için EKK tahmin edicisi ise bunun için çözüm;<br>  $\hat{\underline{\beta}} = \left( \overline{X}^{\prime} \overline{X} \right)^{\text{-}1} \overline{X}^{\prime} \underline{Y}$ <br>
Matris çarpımının yapılması ile 2 x 1 tipinde bir<br>
matris bulunur. Bu matrisin birinci satırı a<sub></sub>  $\frac{\beta}{\beta}$ ,  $\frac{\beta}{\beta}$  için EKK tahmin edicisi ise bunun için çözüm;<br>  $\hat{\beta} = (X'X)^{T}X^{T}X$ <br>
Matris çarpımının yapılması ile 2 x 1 tipinde bir<br>
matris bulunur. Bu matrisin birinci satırı a<sub>0</sub> katsayısı<br>
için, ikinci satır

Prof. Dr. Fazıl GÖKGÖZ

….. rçin, ikinci satırı ise a<sub>1</sub> katsayısı için bir tahmin olup<br>• regresyon tahmin modelinde aranan katsayılardır.<br>• Bunları yerine yazarak tahmin modeline ulaşılır.<br>• Ayrıca tahmin modeli<br>• değerleri için aranan değerleri iç regresyon tammin modeline aranan katsayllardır.<br>Bunları yerine yazarak tahmin modeline ulaşılır.<br>Ayrıca tahmin modeli $k$ urulduktan sonra Y<br>Ayrıca tahmin modeli $k$ urulduktan sonra Y<br>değerleri için aranan yene, aman ise mat Buniari yerine yazarak tahmin modelli<br>
Pref. Dr. Fearl GONGOZ<br>
Ayrıca tahmin modelli<br>Kurulduktan sonra Y<br>
değerleri için aranan<br>tahmin sonuçları ise<br>
matris yoluyla yandaki<br>gekilde hesaplanabilir:<br>Bu islemler sırasında  $\begin{array}{lll} \text{Pred. De F and GOKoOZ} & & \\ \text{Pred. De F and GOKoOZ} & & \\ \text{Myrica: tahmin model} & & \\ \text{kurulduktan: sonra: Y} & & \\ \text{değerleri: için: aranan} & & \\ \text{tahmin: sonuglari: is} & & \\ \text{Bul: iglemeller: srrasında} & & \\ \text{Bul: iglemeller: srrasında} & & \\ \text{tahminler: cin: vapulan} & & \\ \end{array}$ Ayrıca tahmin modeli<br>
Ayrıca tahmin modeli<br>
kurulduktan sonra Y<br>
değerleri için aranan<br>
tahmin sonuçları ise<br>
matris yoluyla yandaki<br>
sekilde hesaplanabilir:<br>
18. işlemler sırasında<br>
tahmiller için yapılan<br>
hata ise; **France Schemin American**<br> **France Schemin American**<br>
Regerleri gin aranan<br>
tahmin sonuçları ise<br>
matris yoluyla yandaki<br>
sekilde hesaplanabilir:<br>
• Bu işlemler sırasında<br>
tahminler için yapılan<br>
hata ise;<br>
hata ise; Ayrıca tahmin modeli<br>Kurulduktan sonra Y<br>değerleri için aranan değerleri için aranan<br>tahmin sonuçları ise  $\sum_{\substack{\text{matrix}}}\sum_{\substack{\text{split}\\\text{set}|\text{del}|\text{m}|\text{term}}}X\hat{\beta}$ <br>Fekilde hesaplanabilir:<br>Bu işlemler sırasında<br>tahminler için yap Hence the minimum of the minimum of the specifical specifier is a specifier of the matrix yoluyla yandaki<br>tahmin sonuçları ise<br>matris yoluyla yandaki<br>spekilde hesaplanabilir:<br>Bu işlemler sırasında<br>tahminler için yapılan<br>h  $\beta$  $\wedge$   $\wedge$  $\underline{Y} = X$  $e = \underline{Y} - \underline{Y}$ Prof. Dr. Fazıl GÖKGÖZ

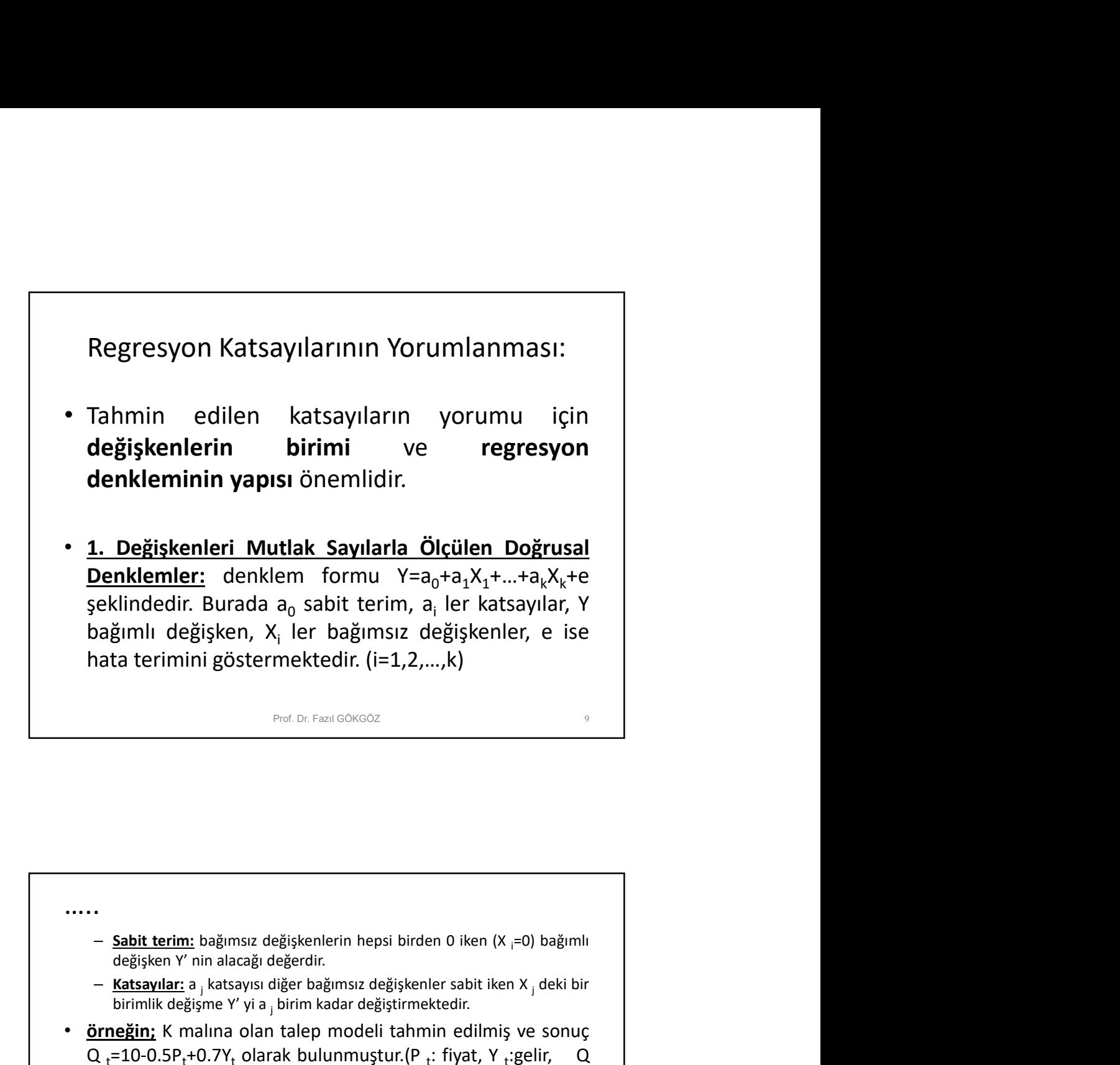

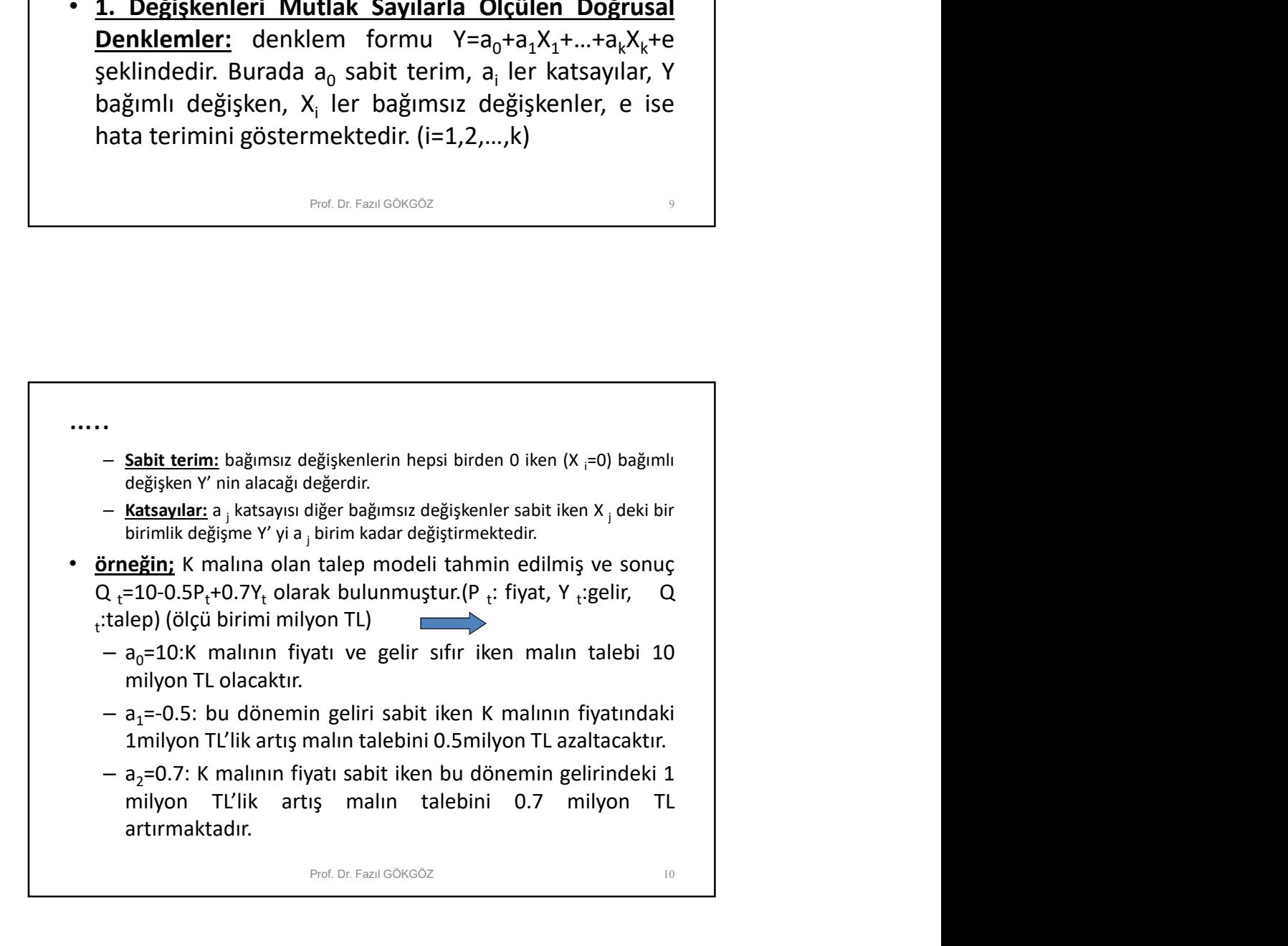

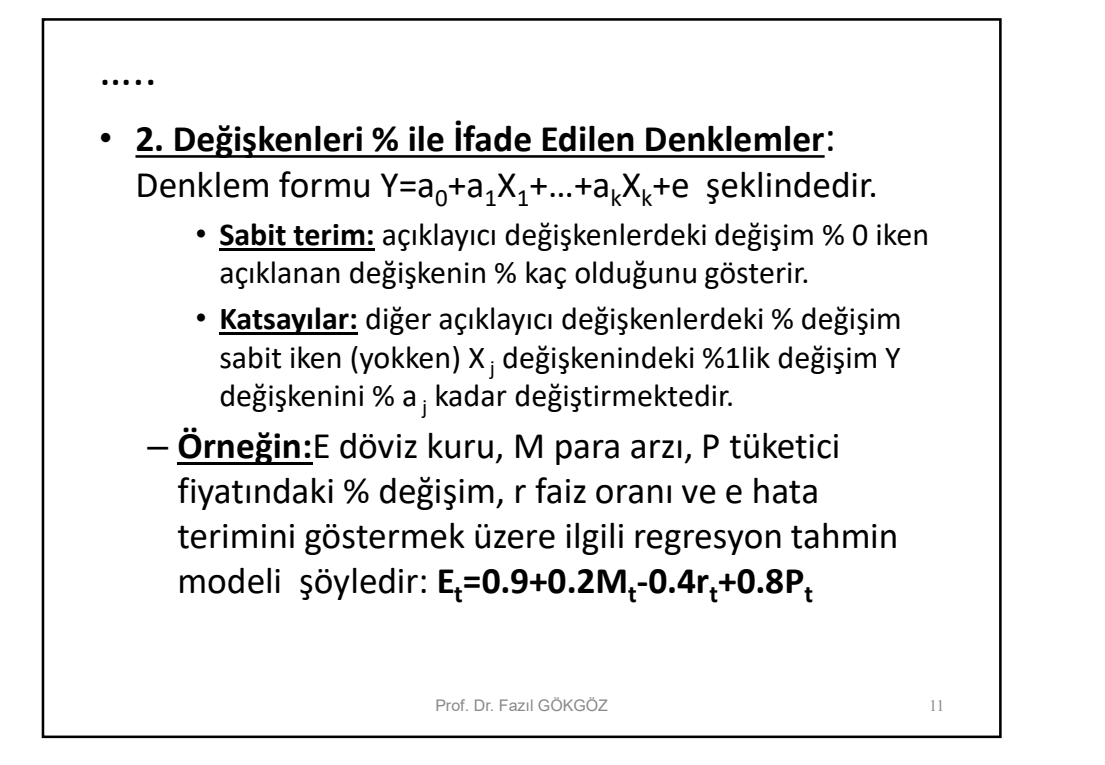

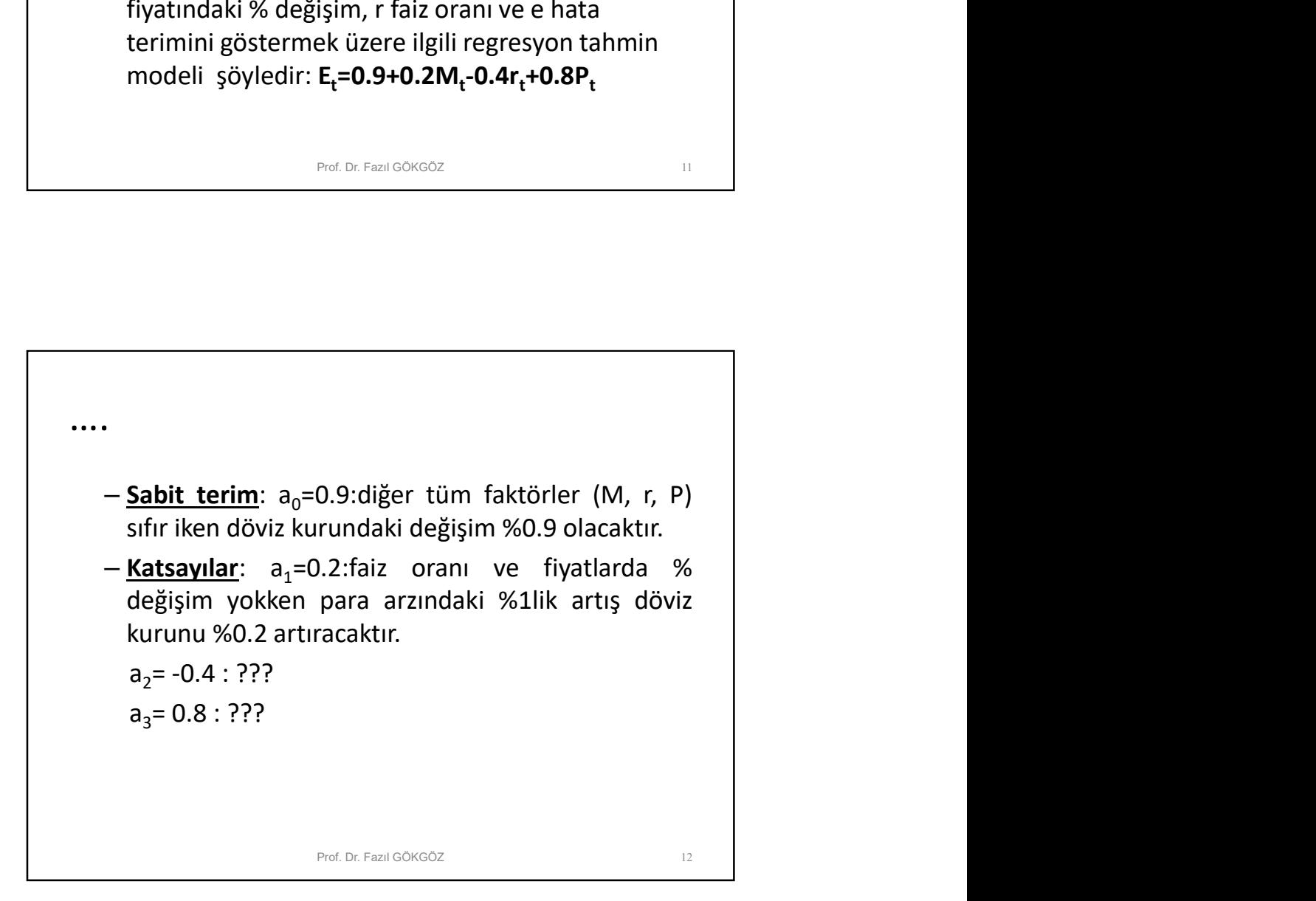

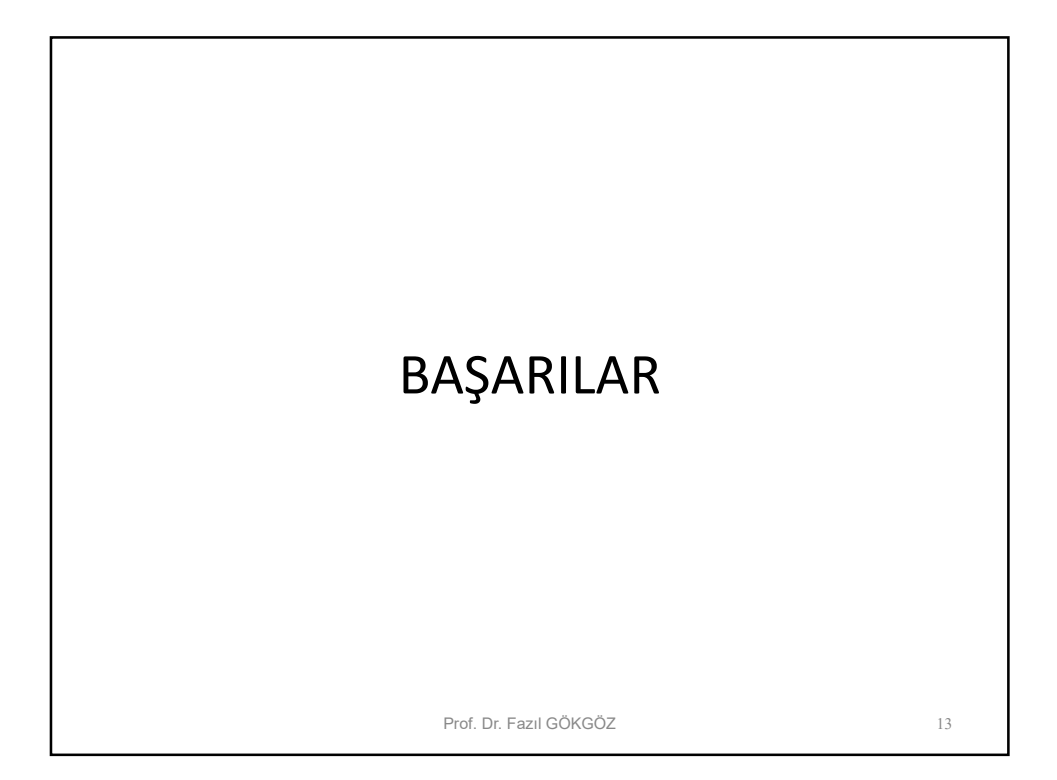